# Want to get your research seen?

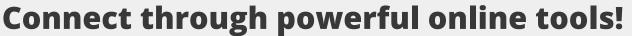

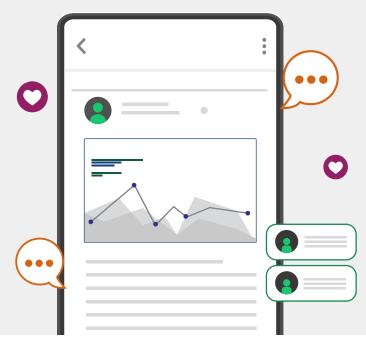

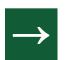

#### **Start simple!**

- Post about your article on your own social media accounts.
- Make sure you stay engaged with any conversations that follow.
- Tag any relevant accounts in your post, such as the journal, society, your department, co-authors, and contributors.

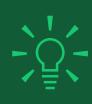

Did you know? Including images and relevant hashtags can get you 50% more engagement on your post.

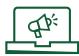

#### Don't stop with one post!

Repost your research in connection to relevant events such as:

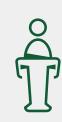

Conferences

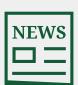

News stories

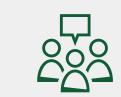

Larger discussions and debates

Follow and engage with appropriate social accounts and post links to your research there.

Find a Wikipedia page relevant to your work and add a reference to your article.

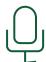

### Use blogs and podcasts:

- Run a blog or podcast? Create a post or episode around your article don't forget to include the abstract link!
- Or find established blogs or podcasts and ask if you can be a guest.

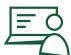

## Add a link to your email signature and professional websites:

Make sure everyone can access your article when sharing through these channels:

- 1. Log in to Wiley Author Services
- 2. Locate the 'My Articles' list
- 3. Generate a free sharing link and share a read-only version of your article with an unlimited number of people